Документ подписан простой электронной подписью Информация о владельце: ФИО: Локтионова Оксана Геннадьевна Должность: проректор по учебной работе Дата подписания: 07.11.2023 20:41:29 Уникальный программный ключ: 0b817ca911e6668abb13a5d426d39e5f1c11eabbf73e943df4a4851fda56d089

#### МИНОБРНАУКИ РОССИИ

Федеральное государственное бюджетное образовательное учреждение высшего образования «Юго-Западный государственный университет»  $(IO3<sub>ry</sub>)$ 

Кафедра дизайна и индустрии моды

**УТВЕРЖДАЮ** Проректор по учебной работе О.Г. Локтионова  $(1031)$   $2023$  J  $\frac{1}{3}$  w

A.

#### КОМПЬЮТЕРНЫЕ ТЕХНОЛОГИИ В НАУКЕ И **ПРОИЗВОДСТВЕ**

Методические указания по выполнению практических занятий для студентов направления подготовки 29.04.05

Курск 2023

УДК 687.01:004.9

Составитель: Т.А. Добровольская

#### Рецензент

#### Кандидат технических наук, доцент *Т.М. Ноздрачева*

**Компьютерные технологии в науке и производстве**: методические указания по выполнению практических занятий / Юго-Зап. гос. ун-т; сост.: Т.А. Добровольская. - Курск, 2023. - 33 с. - Библиогр.: с. 33.

Содержат описательный курс компьютерных технологий необходимых при выполнении научных исследований и реализации производственных процессов на предприятиях, пояснительный материал, задания и рекомендуемую литературу к практическим занятиям

Предназначены для студентов направления подготовки 29.04.05 «Конструирование изделий легкой промышленности» дневной формы обучения.

### Текст печатается в авторской редакции

Подписано в печать . Формат  $60 \times 84$  1/16. Усл.печ.л. . Уч.-изд.л. . Тираж 25 экз. Заказ. Бесплатно. Юго-Западный государственный университет. 305040, г. Курск, ул. 50 лет Октября, 94

### **Практическое занятие №1**

# **Компьютерные технологии. Наука как объект компьютеризации**

**Цель:** изучение основных возможностей использования компьютерных технологий в науке

#### **Отчет должен содержать ответы на вопросы:**

1. Что такое технология, компьютерная технология?

2. За счет каких факторов происходит повышение уровня эффективности в науке при использовании компьютерных технологий?

3. Каким требованиям должна отвечать компьютерная технология?

4. На какие виды делятся научные исследования по целевому назначению? В чем их особенность?

5. В каких случаях проводятся эмпирические исследования? Охарактеризуйте их.

6. С какой целью проводятся теоретические исследования?

7. Каким образом строится рациональная организация научноисследовательских работ использованием принципов системного подхода?

8. Каковы основные направления рационального применения компьютерных технологий в научных исследованиях?

### **Теоретические сведения**

*Компьютерные технологии. Основные понятия*

В любой области деятельности человека технология - это совокупность знаний о способах и средствах проведения производственных процессов, под которыми следует обобщенно понимать выполняемую работу.

В производственных процессах важнейшим ресурсом является информация, как один из основных факторов повышения их эффективности. В этой связи под термином информационная технология понимают современные виды информационного обслуживания, основанные на использовании средств

вычислительной техники (СВТ), связи, множительных средств и оргтехники.

Компьютерные технологии (КТ) являются частью информационных и обеспечивают сбор, обработку, хранение и передачу информации с помощью ЭВМ. Основу современных КТ составляют 3 технологических достижения: возможность хранения информации на машинных носителях, развитие средств связи и автоматизация обработки информации с помощью компьютера.

Практически КТ реализуются применением программнотехнических комплексов (ПТК), состоящих из персональных компьютеров (ПК) или рабочих станций (РС) с необходимым набором периферийных устройств, включенных в локальные и глобальные вычислительные сети и обеспеченных необходимыми программными средствами (ПС). Использование названных элементов увеличивает степень автоматизации как научных исследований, так и учебных процессов, что служит основой их совершенствования.

Компьютерная технология, как и любая другая, должна отвечать следующим требованиям:

• обеспечивать высокую степень расчленения всего процесса обработки информации на этапы (фазы), операции, действия;

• включать весь набор элементов, необходимых для достижения поставленной цели;

• иметь регулярный характер. Этапы, действия, операции технологического процесса могут быть стандартизированы и унифицированы, что способствует более эффективному целенаправленному управлению информационными процессами.

КТ повышают уровень эффективности работ в науке и образовании за счет следующих факторов:

1. Упрощение и ускорение процессов обработки, передачи, представления и хранения информации.

2. Увеличение объема полезной информации с накопителем типовых решений и обобщением опыта научных разработок.

3. Обеспечение глубины, точности и качества решаемых задач. Возможность реализации задач ранее не решаемых. Постановка исследований и получение результатов, недостижимых другими средствами.

4. Возможность анализа большого числа вариантов синтеза объектов и принятия решений.

5. Сокращение сроков разработки, трудоемкости и стоимости НИР при улучшении условий работы специалистов.

*Наука как объект компьютеризации*

Известно, что наука - это сфера деятельности, направленная на получение новых знаний, которая реализуется с помощью научных исследований (НИ).

Целью НИ является изучение определенных свойств объекта (процесса, явления) и на этой основе разработка теории или получение необходимых для практики обобщенных выводов.

По целевому назначению НИ делят на фундаментальные, прикладные и разработки.

Фундаментальные (ФНИ) связаны с изучением новых явлений и законов природы, с созданием новых принципов исследований (физика, математика, биология, химия и т.д.).

Прикладные исследования (ПНИ)-это нахождение способов использования законов природы и научных знаний, полученных в ФНИ, в практической деятельности человека.

Разработки - это процесс создания новой техники, систем, материалов и технологий, включающий подготовку документов для внедрения в практику результатов ПНИ.

Реализация целей НИ выполняется на основе методов. Метод это способ достижения цели, программа построения и применения теории.

Методы научных исследований делят на следующие группы: эмпирические, экспериментальные и теоретические. Особую группу составляют методы научно - технического творчества (НТТ).

Эмпирические исследования выполняются с целью накопления систематической информации о процессе. При этом используются методы: наблюдение, регистрация, измерение, анкетный опрос, тесты, экспертный анализ.

Экспериментальный уровень НИ - это изучение свойств объекта по определенной программе.

Теоретические исследования проводятся с целью разработки новых методов решения научно-технических задач, обобщения и объяснения эмпирических и экспериментальных данных, выявления общих закономерностей и их формализации.

На двух последних уровнях используются методы моделирования, методы анализа и синтеза, логические построения (предположения, умозаключения), аналогии, идеализации.

В НТТ используются как названные общенаучные методы, так и эвристические приемы эффективного решения творческих задач, способствующие наиболее быстрому нахождению решения (озарению), т.е. разного рода оригинальные находки.

Рациональная организация НИР строится с использованием принципов системного подхода и схематично может быть представлена следующим образом:

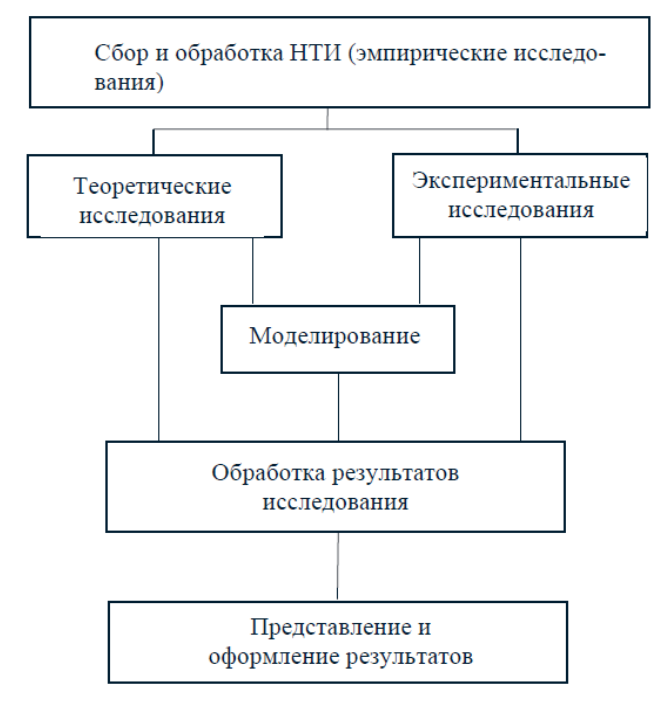

Исходя из задач НИ и порядка их реализации, можно определить следующие основные направления рационального применения КТ в научных исследованиях:

1. Сбор, хранение, поиск и выдача научно-технической информации (НТИ).

2. Подготовка программ НИ, подбор оборудования и экспериментальных устройств.

3. Математические расчеты.

4. Решение интеллектуально - логических задач.

5. Моделирование объектов и процессов.

6. Управление экспериментальными установками.

7. Регистрация и ввод в ЭВМ экспериментальных данных.

8. Обработка одномерных и многомерных (изображения) сигналов.

9. Обобщение и оценка результатов НИ.

10.Оформление и представление итогов НИ.

11.Управление научно-исследовательскими работами (НИР).

Наиболее эффективно, когда эти задачи реализуются в рамках автоматизированных систем научных исследований (АСНИ).

# **Практическое занятие №2**

# **Компьютерные технологии на этапе сбора и предварительной обработки информации**

**Цель:** изучение подходов к сбору и предварительной обработке научно-технической информации по теме исследования

### **Отчет должен содержать ответы на вопросы:**

1. Перечислите виды научно-технической информации

2. Каким образом может осуществляться обработка научнотехнической информации с использованием компьютерных технологий?

3. Что такое базы данных и базы знаний? Приведите примеры

4. Каким образом осуществляется поиск и обработка информации в сети Интернет? Преимущества и недостатки.

### **Теоретические сведения**

*Виды НТИ и ее обработка*

При системном подходе НИ начинаются со сбора и предварительной обработки НТИ по теме исследования. Эта информация может включать сведения о достижениях в исследуемой области, об оригинальных идеях, об открытых эффектах, научных разработках, технических решениях и т. д.

Целью данного этапа является получение ответов на следующие вопросы:

1. Какие авторы или научные группы занимаются аналогичной темой?

2. Каковы известные решения по исследуемой теме?

3. Какими известными методами и средствами решаются исследуемые проблемы?

4. Каковы недостатки известных решений и какими путями их пытаются преодолеть?

Углубленное изучение информации по предмету исследования позволяет исключить риск ненужных затрат времени на уже решенную проблему, детально изучить весь круг вопросов по исследуемой теме и найти научно -техническое решение, отвечающее высокому уровню.

Основным источником информации являются научные документы, которые по способу представления могут быть текстовыми, графическими, аудиовизуальными и машиночитаемыми.

Научные документы подразделяются на первичные и вторичные, опубликованные и неопубликованные.

Первичные документы - это книги, брошюры, периодические издания (журналы, труды), научно-технические документы (стандарты, методические указания). Важное значение здесь имеет также патентная документация, под которой подразумеваются издания, содержащие сведения об открытиях, изобретениях и т.п.

К неопубликованным первичным документам относятся: научные отчеты, диссертации, депонированные рукописи и т.п. Они содержатся в фонде ВНТИЦентра.

Вторичные документы содержат краткую обобщенную информацию из одного или нескольких первичных документов: справочники, реферативные издания, библиографические указатели итп.

Сбор и обработка НТИ может быть выполнена следующими способами: анкетирование, собеседование, экспертный опрос и т.д., но основой является работаснаучно-техническими документами, которая включает поиск, ознакомление, проработку документов и систематизацию информации.

Поиск выполняется по каталогам, реферативным и библиографическим изданиям. Автоматизация этой процедуры обеспечивается использованием специализированных информационно-поисковых систем (ИПС) библиотек и научноисследовательских институтов (НИИ), электронных каталогов, поиском в машиночитаемых базах данных (БД), а также с помощью программ поиска в сетях *Internet.*

Необходимо иметь в виду, что ИПС делятся на:

документальные, позволяющие работать с полными текстами или адресами документов;

фактографические, которые выдают необходимые сведения из имеющихся документов;

информационно-логические (интеллектуальные) представляют информацию, полученную в результате логического поиска и целенаправленного выбора в автоматизированном режиме.

Информационно-логические системы используют элементы экспертных систем, о которых говорится ниже.

При наличии в БД полных текстов документов названные средства и позволяют реализовывать процедуру ознакомления. Часто для этого вполне достаточны рефераты или аннотации документов.

В проработке и автоматизации НТИ преобладают операции:

формирование выписок - создание картотеки, что можно реализовать, например, с использованием WS-приложения *Cardfile;*

извлечение фрагментов документов с помощью средств текстовых редакторов;

создание гипертекстовых документов (структурированных).

Здесь могут быть использованы интегрированные системы *Works, Framework, M/Office,* а также средства языков разметки гипертекста. создание локальных (по проблеме) БД и баз знаний (БЗ).

БД - это совокупность взаимосвязанных, хранящихся вместе данных, для поиска, изменения и добавления которых используются общие управляющие ПС, называемые системами управления базами данных (СУБД). Кроме названного, СУБД обеспечивают сортировку, фильтрацию данных и формирование выходных документов (отчеты).

Наиболее распространенными СУБД являются *Paradox, dBASE, Fox-Base, FoxPro, Clipper, Informix, Oracle, Access* и др. Для небольших БД могут быть использованы электронные таблицы (ЭТ).

Трудоемкость организации табличных БД можно существенно уменьшить с использованием систем оптического распознавания (например, *FineReader),* обеспечивающих обработку сканированных документов и их экспорт в БД.

Из средств КТ, в рамках этой темы, рассмотрим основы работы в *Internet,* работу с *FineReader* и СУБД *Access.*

### *Основные сведения по Internet*

*Internet* - это всемирная корпоративно управляемая совокупность компьютерных сетей, обменивающихся информацией (~40 тыс. сетей, более 50 млн. пользователей), и связанных телефонными, оптоволоконными и др. кабелями, а также радиоканалами, в том числе спутниковыми.

Очень упрощенно структуру *Internet* можно представить следующей схемой:

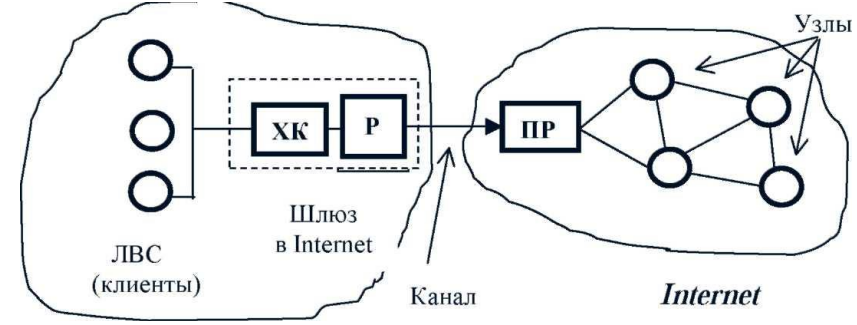

Здесь:

ХК - хост-компьютер (сервер) - мощная ЭВМ, обеспечивающая выполнение запросов клиентов;

Р - роутер (маршрутизатор) - ЭВМ, управляющая адресацией информации;

ПР - провайдер - сервисная фирма, обеспечивающая доступ в Internet (обычно платный) и имеющая мощный компьютер или комплекс.

Работа в *Internet* может выполняться в нескольких режимах, поддерживаемых соответствующими протоколами обмена данных. Это следующие режимы:

1. Терминальный режим - программы клиентов выполняются на узловом сервере сети. Протокол **ТСР/IP.**

2. Интерактивный (dial - upIP). **SLIP/PPP.**

3. Пакетный. Протокол **UUPC.**

Наиболее часто используется протокол **TCP/IP,**

где **TCP** - обеспечивает передачу сообщений фрагментами, сборку и проверку переданного документа;

**IP** - обеспечивает доставку информации конкретному адресату, т.е. каждый ХК в сети имеет свой уникальный **IP - адрес** в виде цифровой последовательности - **ХХХ.ХХХ.ХХХ.ХХХ**.

Пользователь сети (организация или частное лицо) в Internet идентифицируется именем пользователя и именем домена, разделенных знаком **@.**

# **ХХХХХХ.ХХХ@ХХХХХ.ХХХ**

*Internet* предоставляет следующие возможности:

1. Поиск и просмотр информационных документов (WWW, *Archi, Co-pher).*

2. Доступ к БД *(WAIS)*.

3. Связь и работу с другими ПК *(Telnet).*

4. Группы новостей, электронные бюллетени и т.д.

5. Средства, в которых пользователи могут направлять свои сообщения

и знакомиться с имеющимися.

6. Электронная почта *(Internet Mail).*

7. Почтовые списки - средства рассылки информации п.4 по ЭП

8. 8. Разговор текстом на экране в реальном времени (программа IRC -*Internet Relay Chat).*

9. Передача файлов, в том числе программных (система FTP). В основном возможности *Internet* реализуются при наличии ОС:*WS 95,98, WS - NT, UNIX, Linux, Solaris.*

Большинство информационных ресурсов находятся на серверах узлов *Internet,* имеющих универсальные URL -адреса, которые в зависимости от системы размещения начинаются с записи:

**http://** - для Web - серверов, и **ftp://, news://** для серверов FTP и групп новостей соответственно.

Для поиска URL - адресов можно пользоваться справочником "Желтые страницы *Internet".* Его можно найти в *Internet* по адресу:

http://www.jellow.com. Имеется этот справочник и на компакт лиске.

Наиболее эффективной службой для поиска информации в Internet является World Wide Web (всемирная паутина) или просто Web, использующая гипертекстовое представление информации (протокол НТТР).

Гипертекст - это представление документа в виде узлов и связей. Если в узлах помимо текста, таблиц, графики имеются аудио и видео файлы, то Web превращается в мультимедийную систему.

Указанная структура документа с помощью гиперссылок эффективно позволяет более необходимой ВЫПОЛНЯТЬ поиск информации.

В Web используются понятия:

Web - страница - отдельный файл;

Web - сайт - группа документов, объединенных по смыслу; HTML язык разметки гипертекста;

VRML трехмерной моделирования  $\overline{a}$ язык  $\boldsymbol{\mathrm{M}}$ подвижной информации;

Web - броузер - программа поиска и просмотра HTML - документов информационных ресурсов Internet. Наиболее других  $\boldsymbol{\mathit{M}}$ распространены: MS Internet Explorer и Netscape Navigator.

Кроме указанного, следует назвать JAVA - объектноориентированный язык для создания распределенных прикладных Web-систем. Позволяет выполнять программы непосредственно на ПК клиента, **CGI-стандарт**, позволяющий Web-серверам запускать внешние прикладные программы.

<sub>B</sub> среде **Web** повышения эффективности ЛЛЯ поиска целесообразно, кроме броузеров, применять поисковые серверы и каталоги Web, использующие ключевые слова. Таких средств более 500. В России это:

http://www.rambler.ru, http://www.jandex.ru, http://www.aport.ru.

Сушествуют также метапоисковые программы. которые посылают запросы сразу на несколько серверов. Например, Sawysearch.

Работа с основными веб-браузерами Браузеры постоянно развивались со времени зарождения Всемирной паутины и с ее"

ростом становились все¨ более востребованными программами. Ныне браузер — комплексное приложение для обработки и вывода разных составляющих веб-страницы и для предоставления интерфейса между веб-сайтом и его посетителем. Практически все популярные браузеры распространяются бесплатно или «в комплекте» с другими приложениями: Internet Explorer (совместно с Microsoft Windows), Mozilla Firefox (бесплатно), Safari (совместно с Mac OS X и бесплатно для Microsoft Windows), Opera (бесплатно, начиная с версии 8.50), Google Chrome (бесплатно), Avant (бесплатно).

Перед началом работы необходимо ввести в поле для ввода адресов доменное имя сервера или (опционально) ввести его ipадрес непосредственно. Следует отметить, что браузеры *Firefox*, *Opera*, *Chrome* (*Chromium*) также позволяют вводить в адресную строку поисковый запрос, так, как будто это сделано в поле специального поиска. *Opera* и *Firefox* в штатной поставке предлагают также в поле специального поиска варианты для места поиска. После завершения поиска в рабочей части экрана появляется начальная страница информации, где выделены цветом и подчеркнуты гиперсвязи, что можно использовать для быстрого знакомства с документом и поиска нужной информации. Для исключения повторов при просмотре цвет использованных связей меняется. Поиск по нужному слову в длинных документах можно выполнить с помощью комбинации клавиш [**Ctrl+F**]. Вернуться к предыдущей просмотренной странице можно с помощью клавиши [**Backspace**]. При поиске можно открыть несколько страниц, которые будут храниться в кэше на винчестере. Все современные браузеры поддерживают вкладки, но расход памяти при работе с большим количеством вкладок у всех браузеров разный. Следует учитывать, что открытие большого количества страниц с ActiveX/Flash содержимым может существенно замедлить работу системы. В частности, ввиду особенностей устройства движка браузера компании Гугл, отдельные страницы создают отдельный процесс в памяти (механизм песочницы).

## **Практическое занятие №3**

# **Компьютерные технологии в научном эксперименте, моделировании и обработке результатов научных исследований в табличных редакторах**

**Цель:** изучение подходов к обработке результатов научных исследований с применением компьютерных технологий

### **Отчет должен содержать ответы на вопросы:**

1. Каковы основные задачи экспериментальных исследований

2. Какие этапы включают экспериментальные исследования?

3. Что такое математическое моделирование?

4. Какие программные средства целесообразно использовать для проведения математического моделирования?

5.Какие этапы включает обработка числовых данных научного исследования?

6. Каковы особенности применения табличных процессоров в обработке данных научных исследований?

### **Теоретические сведения**

*Задачи и состав экспериментальных исследований*

Основными задачами экспериментальных исследований могут быть:

1) Целенаправленное наблюдение за функционированием объекта для углубленного изучения его свойств.

2) Проверка справедливости рабочих гипотез для разработки на этой основе теории явлений.

3) Установление зависимости различных факторов, характеризующих явление, для последующего использования найденных зависимостей в проектировании или управлении исследуемыми объектами.

Экспериментальные исследования включают этапы подготовки эксперимента, проведения исследований и обработки результатов. На подготовительном этапе определяются цели и задачи, разрабатываются методика и программа его выполнения.

Этот этап включает также подбор необходимого оборудования и средств измерений. При разработке программы исследований стремятся к меньшему объему и трудоемкости работ, упрощению эксперимента без потери точности и достоверности результатов. В этой связи данный этап требует решения задачи определения минимального числа опытов (измерений), наиболее эффективно охватывающего область возможного взаимодействия влияющих получения достоверной факторов обеспечивающего ИХ  $\mathbf{M}$ решается зависимости. Данная задача средствами раздела математической статистики планирование эксперимента. который представляет необходимые методы для рациональной организации измерений, подверженных случайным ошибкам.

Этап проведения собственно исследований определяется спецификой изучаемого объекта. По характеру взаимодействия средств эксперимента с объектом различают обычные и модельные экспериментальные исследования. первом B взаимодействие непосредственно объект. оказывается **BO**  $B$ TOPOM $$ на на заменяющую его модель.

моделирования объектов Метол  $\boldsymbol{\mathrm{M}}$ процессов является научном эксперименте. Различают физическое. основным  $\mathbf{B}$ аналоговое, математическое моделирование.

Физическое моделирование выполняется на специальных установках. При этом вычислительная техника используется для процессом эксперимента, сбора регистрационных управления обработки. Лля данных  $\mathbf{M}$ **HX** аналогового моделирования используются аналоговые вычислительные машины (АВМ), что позволяет создавать и исследовать модели-аналоги, которые могут описываться одинаковыми дифференциальными уравнениями с исследуемым процессом.

моделирование, Математическое  $\overline{B}$ широком смысле, опосредованное практическое или теоретическое исследование непосредственно объекта. при котором изучается He сам интересующий исследователя объект, а некоторая вспомогательная искусственная или естественная система (модель). Сама по себе информация He ВХОДИТ  $\overline{B}$ число предметов исследования математики. Тем не менее слово «информация» употребляется в математических терминах — собственная информация и взаимная

информация, относящихся к абстрактной (математической) части теории информации. Однако в математической теории понятие «информация» связано с исключительно абстрактными объектами - случайными величинами, в то время как в современной теории информации это понятие рассматривается значительно шире — как свойство материальных объектов.

R. математическом моделировании используются также информационные, логические, имитационные и другие модели и их комбинации. В этом случае математическая модель представляет собой алгоритм, включающий определение зависимости между характеристиками, параметрами и критериями расчета, условия протекания процесса функционирования системы и т. д. Данная структура может стать моделью явления, если она с достаточной физическую сущность, степенью отражает  $e_{\Gamma}$ правильно описывает соотношение свойств и подтверждается результатами проверки. Применением моделей и вычислительной техники реализуется один из наиболее эффективных методов научных исследований — вычислительный эксперимент, который позволяет изучать поведение сложных систем, с трудом поддающееся физическому моделированию. Часто это связано с большой сложностью и стоимостью объектов, а в некоторых случаях невозможностью воспроизвести в реальных условиях.

Для математического моделирования целесообразно средства использовать известных фирм, программные высококвалифицированными разработанные специалистами  $\mathbf{C}$ использованием последних достижений прикладной математики и программирования. Возможности современных программных средств в части машинной графики, включая параметризацию, «фрактала» и «морфинга», использование методов цветовой динамики, мультипликации и т.п., обеспечивают достаточную результатов. Вычислительная наглядность техника находит наиболее широкое применение:

логического. функционального ЛЛЯ  $\overline{M}$ структурного моделирования электронных схем;

• моделирования и синтеза систем автоматического управления  $(CAY)$ :

• моделирования механических и тепловых режимов конструкций, механики газов и жидкостей. При этом используются как сотни функционально-ориентированных программных сис-тем (например, MICRO-Cap, PC-LOGS из P-CAD, Erwin, DesignLAB), так и системы универсального применения (*Excel*, *Matlab*, MathCAD).

Содержание этапа обработки результатов научных исследований Выполнение этапа проведения теоретических или исследований обеспечивает регистрацию экспериментальных больших объемов информации, которая может быть представлена в виде:

a) массивов результатов числовых данных как дискретных измерений;

б) комплексов одномерных или многомерных сигналов.

Обработка числовых данных в зависимости от характера исследований может включать:

1) Выявление грубых измерений. Здесь используются:

а) правило трех сигм  $Xi > \mu \pm 3\delta$  ( $\mu$  — среднеарифметическое значение множества  $X$ ,  $\delta$  — среднеквадратичное отклонение);

б) величина малой вероятности результата;

в) эмпирические критерии ошибок.

2) Анализ систематических случайных погрешностей.  $\mathbf{M}$ Систематические ошибки обусловлены определенными постоянными факторами и определяются по таблицам, графикам для каждого прибора. Учет случайных погрешностей проводится с использованием теорий вероятности и теории случайных ошибок.

Графическую обработку результатов измерений, 3) которая выполняется после исключения погрешностей числовых данных и позволяет функциональные наглядно **ВЫЯВЛЯТЬ** зависимости исследуемых факторов.

4) Вывод эмпирических зависимостей, т.е. зависимостей между взаимодействующими величинами в виде алгебраических или других типов выражений, соответствующих экспериментальным кривым.

Здесь используются методы средних и наименьших квадратов, различные методы аппроксимации и интерполяции на основе

полиномов, рядов, сплайн-функций и т.п., корреляционный и регрессионный анализы.

**Табличный процессор в научных исследованиях**  Информация о результатах исследования достаточно часто представляется в табличной форме. Обработка такой информации эффективно выполняется с использованием табличных процессоров или электронных таблиц. Электронные таблицы применяются на всех этапах выполнения научных исследований, но наиболее целесообразно их использование при выполнении математических расчетов, математическом моделировании, численном эксперименте и обработке данных. Выполнение математических расчетов в электронных таблицах основано на возможности связывания числовых значений клеток с помощью математических операторов и встроенных функций. Табличный процессор предоставляет возможность работы с математическими, статистическими, логическими, информационными функциями. Ввод необходимой функции наиболее часто выполняется через поле **f(x)**. При этом происходит помещение функции в «активную клетку». В части расчетов Табличный процессор позволяет выполнять:

1) Реализацию численных методов решения дифференциальных уравнений, алгебраических уравнений и их систем.

2) Обработку векторных и матричных массивов информации.

3) Оптимизационные расчеты, включая методы математического программирования (линейное и т.д.).

4) Операции с комплексными числами. При это расчеты сводятся к вычислению промежуточных результатов в соответствующих колонках таблиц.

Моделирование и численный эксперимент основаны на возможности автоматического пересчета результатов и их связанном графическом отображении.

Для наиболее простых случаев используется анализ по способу «*что-если*», когда поочередно меняются значения переменных функций *f=f(x, y, z, p, m...)*. При обработке данных, полученных по результатам научных исследований Табличный процессор может быть использован:

1) Для расчета среднеарифметического и среднеквадратического отклонений наборов данных при выявлении грубых ошибок измерений. Здесь применяются функции СРЗНАЧ, КВАДРОТКЛ  $M$  T.  $\Pi$ .

2) Статистического анализа данных. При этом могут быть выполнены:

• определение максимального значения (функция МАКС) ряда данных, стандартное отклонение (СТАНДОТКЛОН);

• различные методы анализа, подключаемые, при необходимости, через надстройку Анализ данных в частности: Дисперсионный анализ.

Существует несколько видов дисперсионного анализа. Требуемый вариант выбирается с учетом числа факторов и имеющихся выборок **ИЗ** генеральной совокупности. Однофакторный дисперсионный анализ. Это средство служит для анализа дисперсии по данным двух или нескольких выборок. При анализе сравнивается гипотеза о том, что каждый пример извлечен из одного и того же базового распределения вероятности с предполагающей, альтернативной гипотезой, **ЧТО** базовые распределения вероятности во всех выборках разные.

Если имеется всего две выборки, применяют функцию ТТЕСТ. Для более двух выборок не существует обобщения функции ТТЕСТ, и вместо этого можно воспользоваться моделью дисперсионного однофак-торного анализа. Двухфакторный дисперсионный анализ с повторениями. Этот ВИД анализа применяется, если данные можно систематизировать по ДВУМ Двухфакторный дисперсионный без параметрам. анализ повторения. Этот вид анализа полезен при классификации данных по двум измерениям, как и двухфакторный дисперсионный анализ с повторением. Однако при этом анализе предполагается только одно наблюдение для каждой пары. При этом анализе можно добавлять проверки в шаги 1 и 2 двухфакторного дисперсионного анализа с повторениями, но недостаточно данных для добавления проверок в шаг $3$ .

Корреляционный анализ Функции КОРРЕЛ и ПИРСОН вычисляют коэффициент корреляции между двумя переменными измерений, когда для каждой переменной измерение наблюдается для каждого субъекта N (пропуск наблюдения для субъекта приводит к игнорированию субъекта в анализе). Корреляционный анализ иногда применяется, если имеется более двух переменных из-мерений для каждого субъекта N. В результате вылается матрица, таблица. корреляционная показывающая значение функции КОРРЕЛ (или ПИРСОН) для каждой возможной пары измерений. Коэффициент корреляции переменных как ковариационный анализ характеризует область, в которой два измерения «изменяются вместе». В отличие от ковариационного анализа коэффициент масштабируется таким образом, что его значение не зависит от единиц, в которых выражены переменные двух измерений.

Корреляционный анализ лает возможность установить, ассоциированы ли наборы данных по величине, то есть большие значения из одного набора данных связаны с большими значениями другого набора (положительная корреляция), или, наоборот, малые значения одного набора связаны с большими значениями другого (отрицательная корреляция), или данные двух диапазонов никак не связаны (нулевая корреляция).

Ковариационный Корреляционный анализ  $\overline{M}$ ковариационный анализ можно использовать для одинаковых значений, если в выборке наблюдается N различных переменных измерений. Оба вида анализа возвращают таблицу (матрицу), показывающую коэффициент корреляции или ковариационный анализ соответственно для каждой пары переменных измерений. В коэффициента корреляции, масштабируемого отличие  $\overline{O}$  $\overline{\mathbf{R}}$ диапазоне от -1 до +1 включительно, соответствующие значения ковариационного анализа не масштабируются. Оба вида анализа характеризуют область, в которой две переменные «изменяются вместе». Ковариационный анализ вычисляет значение функции КОВАР для каждой пары переменных измерений (напрямую использовать функцию КОВАР вместо ковариационного ана-лиза имеет смысл при наличии только двух переменных измерений, то есть при  $N = 2$ ). Элемент по диагонали таблицы, возвращаемой после проведения ковариационного анализа в строке *i*, столбец *i*, является ковариационным анализом *i*-ой переменной измерения с самой собой; это всего лишь дисперсия генеральной совокупности

функцией ланной переменной. ДИСПР. ЛЛЯ вычисляемая Ковариационный анализ возможность установить, лает ассоциированы ли наборы данных по величине, то есть большие значения из одного набора данных связаны с большими значениями другого набора (положительная ковариация), или, наоборот, малые значения одного набора связаны с большими значениями другого (отрицательная ковариация), или данные двух диапазонов никак не связаны (ковариация близка к нулю).

Описательная статистика Это средство анализа служит для одномерного статистического отчета, создания содержащего информацию о центральной тенденции и изменчивости входных Экспоненциальное сглаживание Применяется ланных. ДЛЯ предсказания значения на основе прогноза для предыдущего периода, скорректированного с учетом погрешностей в этом прогнозе. При анализе используется кон-станта сглаживания а, по величине которой определяется степень влияния на прогнозы погрешностей в предыдущем прогнозе. Примечание. Для константы сглаживания наиболее подходящими являются значения от 0,2 до 0,3. Эти значения показывают, что ошибка текущего прогноза установлена на уровне от 20 до 30 процентов ошибки предыдущего прогноза. Более высокие значения константы ускоряют отклик, но могут привести к непредсказуемым выбросам. Низкие значения константы могут привести к большим промежуткам между предсказанными значениями.

Двухвыборочный F-тест для дисперсии Двухвыборочный Fтест применяется для сравнения дисперсий двух генеральных совокупностей. Например, можно использовать F-тест по выборкам результатов заплыва для каждой из двух команд. Это средство предоставляет результаты сравнения нулевой гипотезы о том, что эти две выборки взяты из распределения с равными дисперсиями, с гипотезой, предполагающей, что дисперсии различны в базовом распределении. С помощью этого средства вычисляется значение  $f$ F-статистики (или F-коэффициент). Значение f, близкое к 1, показывает, что дисперсии генеральной совокупности равны. В таблице результатов, если  $f < 1$ , « $P(F \le f)$  одностороннее» дает возможность наблюдения значе-ия F-статистики меньшего f при равных дисперсиях генеральной совокупности и  $F$  критическом

одностороннем выдает критическое значение меньше 1 для выбранного уровня значимости *a*. Если  $f > 1$ ,  $\alpha P(F \le f)$ одностороннее» дает возможность наблюдения значения Fстатистики большего *f* при равных дисперсиях генеральной совокупности и *F* критическом одностороннем выдает критическое значение больше 1 для *а.*

**Анализ Фурье** Предназначается для решения задач в линейных системах и анализа периодических данных на основе метода быстрого преобразования Фурье (БПФ). Эта процедура поддерживает также обратные преобразования, при этом инвертирование преобразованных данных воз-вращает исходные данные.

**Гистограмма** Используется для вычисления выборочных и интегральных частот попадания данных в указанные интервалы значений. При этом рассчитываются числа попаданий для заданного диапазона ячеек. Например, необходимо выявить тип распределения успеваемости в группе из 20 студентов. Таблица гистограммы состоит из границ шкалы оценок и количеств студентов, уровень успеваемости которых находится между самой нижней границей и текущей границей. Наиболее часто повторяемый уровень является модой интервала данных.

**Скользящее среднее** Скользящее среднее используется для расчета значений в прогнозируемом периоде на основе среднего значения переменной для указанного числа предшествующих периодов. Скользящее среднее, в отличие от простого среднего для всей выборки, содержит сведения о тенденциях изменения данных. Этот метод может использоваться для прогноза сбыта, запасов и других процессов. Генерация случайных чисел Используется для заполнения диапазона случайными числами, извлеченными из одного или нескольких распределений. С помощью данной процедуры можно моделировать объекты, имеющие случайную природу, по известному распределению вероятностей. Например, можно использовать нормальное распределение для моделирования совокупности данных по росту индивидуумов или использовать распределение Бернулли для двух вероятных исходов, чтобы описать совокупность результатов бросания монеты.

**Регрессия** Линейный регрессионный анализ заключается в подборе графика для набора наблюдений с помощью метода наименьших квадратов. Регрессия используется для анализа воздействия на отдельную зависимую переменную значений одной или более независимых переменных. Например, на спортивные качества атлета влияют несколько факторов, включая возраст, рост и вес. Регрессия пропорционально распределяет меру качества по этим трем факторам на основе его спортивных результатов. Результаты регрессии впоследствии могут быть использованы для предсказания качеств нового, непроверенного атлета. Регрессия использует функцию **ЛИНЕЙН**.

**Выборка** Создает выборку из генеральной совокупности, рассматривая входной диапазон как генеральную совокупность. Если совокупность слишком велика для обработки или построения диаграммы, можно использовать представительную выборку. Кроме того, если предполагается периодичность входных данных, то можно создать выборку, содержащую значения только из отдельной части цикла.

**Т-тест** Двухвыборочный t-тест проверяет равенство средних значений генеральной совокупно-сти по каждой выборке. Эти три средства допускают следующие условия: равные дисперсии генерального распределения, дисперсии генеральной совокупности не равны, а также представление двух выборок до и после наблюдения по одному и тому же субъекту. *Двухвыборочный tтест с одинаковыми дисперсиями*. Двухвыборочный t-тест Стьюдента служит для проверки гипотезы о равенстве средних для двух выборок. Эта форма t-теста предполагает совпадение значений дисперсии генеральных совокупностей и обычно называется гомоскедастическим t-тестом. *Двухвыборочный t-тест с разными дисперсиями*. Двухвыборочный t-тест Стьюдента используется для проверки гипотезы о равенстве средних для двух выборок данных из разных генеральных совокупностей. Эта форма t-теста предполагает несовпадение дисперсий генеральных совокупностей и обычно называется гетероскедастическим t-тестом. Если тестируется одна и та же генеральная совокупность, используйте парный тест. *Парный двухвыборочный t-тест для средних*. Парный двухвыборочный t-тест Стьюдента используется для проверки гипотезы о различии средних для двух выборок данных. В нем не предполагается равенство дисперсий генеральных совокупностей, из которых выбраны данные. Парный тест используется, когда имеется естественная парность наблюдений в выборках, например когда генеральная совокупность тестируется дважды — до и после эксперимента. **Z-тест** Двухвыборочный z-тест для средних с известными дисперсиями. Используется для проверки гипотезы о различии между средними двух генеральных совокупностей. При неизвестных значениях дисперсий следует использовать функцию **ZТЕСТ**. Функцию z-тест можно применять для гипотезы об особом ненулевом значении разницы между двумя средними генеральных совокупностей. 3) Графического отображения результатов измерений с использованием прямоугольных и логарифмических шкал осей в виде диаграмм разных типов. Чтобы создать диаграмму в табличном процессоре, сначала введите числовые данные на лист. Затем можно построить на их основе диаграмму, выбрав нужный тип диаграммы на вкладке **Вставить** в группе **Диаграммы**. Табличный процессор поддерживает различные типы диаграмм, что позволяет представлять данные наиболее понятным для той или иной аудитории способом. При создании новой или изменении существующей диаграммы можно выбрать один из разнообразных типов (например, гистограмму или круговую диаграмму) и подтипов (например, гистограмму с накоплением или объемную круговую диаграмму). Совместив в одной диаграмме разные типы, можно создать смешанную диаграмму.

**Элементы диаграммы** Диаграмма состоит из различных элементов. Некоторые из них отображаются по умолчанию, другие можно добавлять по мере необходимости. Можно изменить вид элементов диаграммы, переместив их в другое место или изменив их размер либо формат. Также можно удалить элементы диаграммы, которые не требуется отображать.

1) Область диаграммы.

2) Область построения диаграммы.

3) Точки данных для ряда данных, отмеченные на диаграмме.

4) Оси категорий (горизонтальная) и значений (вертикальная), вдоль которых строится диаграмма.

5) Легенда диаграммы.

6) Названия диаграммы и осей, которые можно использовать в диаграмме.

7) Метки данных, с помощью которых можно обозначать сведения точки данных в ряду данных.

**Изменение базовой диаграммы в соответствии с потребностями** Создав диаграмму, можно изменить любой из ее элементов. Например, можно изменить вид осей, добавить название диаграммы, переместить или скрыть легенду, а также добавить дополнительные элементы. Чтобы изменить диаграмму, выполните одно или несколько из указанных ниже действий.

• **Изменение вида осей диаграммы**. Можно указать масштаб осей и изменить промежутки между значениями или категориями. Для удобства чтения диаграммы можно добавить на оси деления и указать величину промежутков между ними.

• **Добавление к диаграмме названий и меток данных**. Для пояснения отображенных на диаграмме данных можно добавить название диаграммы, названия осей и метки данных.

• **Добавление легенды и таблицы данных**. Можно отобразить или скрыть легенду, изменить ее расположение или элементы. Для некоторых диаграмм также можно отобразить таблицу данных, в которой содержатся ключи легенды и значения, представленные на диаграмме.

• **Применение специальных параметров для диаграмм разных типов**. Для различных типов диаграмм можно применять различные специальные линии (например, коридор колебания и линии тренда), полосы (например, полосы повышения и понижения и планки погрешностей), маркеры данных и т.д.

**Применение готовых стилей и макетов диаграмм для профессионального оформления** Вместо того чтобы добавлять или изменять элементы диаграммы и форматировать их вручную, можно быстро применить к данным готовый макет или стиль диаграммы. В табличных процессорах существует множество полезных готовых макетов и стилей, которые можно адаптировать, изменив вручную макет или формат отдельных элементов диаграммы, таких, как область диаграммы, область построения, ряды данных и легенда. При использовании готового макета диаграммы на ней в определенном порядке отображается заданный

набор элементов (например, названия, легенда, таблица данных или метки данных). Можно подобрать подходящий макет из предоставленных для диаграмм конкретного типа. При использовании готового стиля диаграммы ее форматирование основано на примененной теме документа, поэтому внешний вид диаграммы будет соответствовать цветам темы (набору цветов), шрифтам темы (набору шрифтов заголовков и основного текста) и эффектам темы (набору границ и заливок), принятым в организации или заданным пользователем. Собственные стили или макеты диаграмм создавать нельзя, но можно создать шаблоны диаграмм, содержащие нужный макет и форматирование.

### **Создание спарклайна**

1) Выберите пустую ячейку или группу пустых ячеек, в которые необходимо вставить одну или несколько спарклайнов.

2) На вкладке **Вставка** в группе **Спарклайны** выберите тип создаваемого спарклайна: **График**, **Гистограмма** или **Выигрыш/проигрыш**.

3) В поле **Диапазон данных** укажите диапазон ячеек с данными, на основе которых будут созданы спарклайны. Можно нажать кнопку **1**, чтобы временно свернуть диалоговое окно, выделить на листе нужный диапазон ячеек и нажать кнопку **Изображение кнопки**, чтобы восстановить прежний размер диалогового окна. При выборе на листе одного или нескольких спарклайнов появляется окно

**Работа со спарклайнами** с вкладкой **Конструктор**. На вкладке **Конструктор** можно выбрать одну или несколько команд из групп **Спарклайн**, **Тип**, **Показать/скрыть**, **Стиль** и **Группа**. С помощью этих команд можно создать спарклайн, изменить его тип, отформатировать его, показать или скрыть точки данных на графике спарклайна или задать формат вертикальной оси в группе спарклайнов. Если в диапазоне данных есть даты, можно выбрать в списке параметров оси вариант **Тип оси дат** (**Работа со спарклайнами**, вкладка **Конструктор**, группа **Группа**, кнопка **Ось**), чтобы расположить точки данных на спарклайне для отображения неодинаковых периодов.

# Практическое занятие №4

# Представление и оформление результатов

Цель: изучение способов к оформлению результатов научных исследований с применением компьютерных технологий

Отчет должен содержать ответы на вопросы:

1. Что включает в себя процесс создания научного документа?

программные средства могут использоваться 2. Какие ДЛЯ оформления научных документов? Охарактеризуйте особенности их применения.

 $\mathcal{E}$  $V_{\text{TO}}$ представляют собой комплексы взаимодействующих приложений?

4. Что включает комплекс взаимодействующих приложений MS Office?

5. Какие существуют способы обмена данными?

6. Какими средствами реализуется обмен данными в MS Office?

# Теоретические сведения

# Процесс и средства оформления научных работ. Используемые программные средства

Результаты НИ могут быть представлены в виде отчета, доклада, статьи и т.п., в оформлении которых в настоящее время широко используются средства вычислительной техники. Обычно процесс создания научного документа включает:

 $1 \quad$ Подготовку текстовой части. содержащей формулы  $\overline{M}$ спецсимволы.

2. Формирование таблиц и их графическое отображение.

3. Подготовку иллюстраций в виде схем, рисунков, чертежей, графиков, диаграмм.

4. Грамматический и лексический контроль.

5. Импорт рисунков и графических изображений из других систем.

6. Прямой и обратный переводы.

7. Форматирование документа и печать.

Названные операции в основном поддерживаются текстовыми табличными процессорами общего назначения,  $\mathbf{M}$ системами грамматического контроля, автоматизированного перевода, а также интегрированными системами. комплексными  $\mathbf{M}$ Необхолимо отметить, **ЧТО** подготовка научных работ насыщенных математическими, химическими формулами, имеющими несколько представляет определенные трудности. уровней. Проблема решается использованием специальных редакторов для научных документов, к которым можно отнести: ChiWriter, TCube (T3), WordPerfect и др. Возможно использование для этих целей системы MahtCAD. Подготовка научных текстов сильно насыщенных формулами наиболее эффективна в системе ТЕХ (ViTEX), где набор формул выполняется средствами специального языка, что ускоряет процесс в 2-3 раза Для документов с небольшим количеством формул из обычных ТР можно использовать MS Word, хотя работа в нем достаточно трудоемка, т.к. обеспечивает только поэлементное конструирование формул. TP Word поддерживает процесс создания научных документов следующими средствами:

1. Функция Вставка/Символ позволяет использовать в тексте различные символы.

2. ПГ  $X^2$ ,  $X_2$  и пункт Формат/Шрифт обеспечивают соответственно установку верхних и нижних индексов.

3. Редактор формул ПГ  $\sqrt{a}$  дает возможность набора формул с символами  $\sum$ ,  $\int$  и т.п.

4. Выполнение несложных схем и изображений с помощью функции панели инструментов - ПГ Рисование.

5. Создание и редактирование таблиц (пункт Таблица).

Сервис/Орфография, Грамматический 6. контроль ПУНКТ соответствующая ПГ.

7. Замена повторяющихся слов на синонимы (ПУНКТ Сервис/Язык/Тезаурус).

В создании научных документов, кроме редакторов научных текстов используются следующие ПС:

1. Формирование табличной информации целесообразно вести OuattroPro) средствами (Excel.) ТбП  $\mathbf{c}$ использованием возможностей графического отображения.

2. Для создания сложных графических иллюстраций в научных документах удобнее применять системы деловой графики CorelDraw) моделирования (например,  $\mathbf{M}$ геометрического  $(AutoCAD<sub>1</sub>  $\pi$ .$ 

3. Эффективный грамматический контроль текста выполняется с помощью специализированных систем типа Orfo, Lingvo Corrector, Propis  $n$  т.п.

4. Фотоизображения  $\, {\bf B}$ текст документа можно встраивать, используя сканирование и средства оптического распознавания, средства их редактирования и цифровую фотографию (например, FineReader, Adobe Photoshop и т.п.).

5. Автоматизированный перевод может быть реализован системами Stylus, Promt, Socrat.

 $\mathbf{B}$ обеспечении комплексного создания документов  $\bf{B}$ настоящее время существуют направления:

интегрированных  $\mathbf{1}$ . Применение программных систем. обеспечивающих в рамках одной системы создание текста, таблиц, графиков (Framework, Works).

2. Использование комплексов взаимосвязанных программ в рамках одной операционной оболочки. Например, MS Office включает самостоятель ные ПС Word, Excel и др., но имеющие механизм эффективного обмена данными.

3. Гиперсреды и мультимедийные системы.

# Комплексы взаимодействующих приложений. Основные сведения

Комплексы взаимодействующих приложений создаются в соответствующих операционных средах, как набор самостоятельно работающих систем. Наиболее известны КВП: Corel Office, Novell Perfect Office, SmartSuite, MS Office и др. Удобным инструментом для форматирования КВП является операционная среда Windows. комплексом Здесь наиболее эффективным автоматизации лелопроизводства является КВП MS Office. Обычно он включает:

• текстовый процессор Word;

- табличный процессор Excel;
- систему для создания презентаций PowerPoint;
- систему управления базами данных Access.

Кроме того, в MS Office могут входить средства для работы с электронной почтой, для планирования работы офиса и т.п. Каждое приложение в MS Office имеет конкретное назначение, однако располагают стандартным интерфейсом, приспособленным  $\mathbf{K}$ решению задач программы. Программы MS Office имеют средства для взаимодействия, обеспечивают необходимый доступ к данным, создаваемым в различных приложениях. Все это дает возможность эффективного создания комплексных документов, в том числе и разными пользователями. Под комплексным документом здесь понимается документ, включающий текст, таблицы, графики, рисунки и т.п. Для обеспечения быстрого доступа к любому приложению КВП используется инструментальная панель системы, активизируемая командой Панель Microsoft Office с панели задач. Команла Настройки позволяет установить нужные кнопки. скорректировать ИП и удобно ее разместить. С помощью этой панели, а также строки задач можно переходить по открытым приложениям. Эту же операцию обеспечивают клавиши Alt+Tab. При работе в интегрированной среде MS Office используются следующие понятия:

1. Документ - приемник (ДП) — это файл, содержащий данные, созданные в других программах. Т.е. ДП - это составной документ.

2. Документ - источник (ДП) — файл, из которого берется информация.

3. Объект - некоторый элемент документа (фрагмент текста, рисунок, фрагмент или вся таблица, график диаграмма и т.п.)

4. Приложение - клиент — программа, с помощью которой создается составной документ.

5. Приложение - сервер — программа, в которой создается объект.

Существенными понятиями рассматриваемой среды являются также понятия о способах обмена данными между программами и документами. Обмен программами данными между может осуществляться следующими способами:

1. Копирование и перемещение (вырезание) — это простой перенос объекта из одного документа в другой без установления каких-либо связей

2. Связывание - способ, обеспечивающий связь объекта с документом-источником, где его изменения программой-сервером автоматически отражаются в составном документе. При этом необходимо сохранение документа-источника.

3. Внедрение - обеспечивает связь объекта с программой-сервером, но без отслеживания изменений. При данном виде связи предоставляется возможность редактировать объект в составном документе средствами программы-сервера. Сохранять документисточник здесь нет необходимости, однако внедренные объекты увеличивают объем файла документа-приемника.

## *Обмен данными*

Для реализации способов обмена данными в MS Office используются следующие средства:

- буфер обмена Windows;
- динамический обмен данными DDE;
- технология связи и внедрения объектов OLE;
- технология связи в офисе (OfficeLinks);

• замена формата файлов.

Использование буфера обмена Windows для копирования и перемещения фрагментов документов между приложениями аналогично действию этих операций в пределах одного документа и отличается необходимостью перехода в соответствующее открытое приложение. Здесь используются команды: Вырезать, Копировать, Вставить. Содержание буфера просматривается и ограниченно редактируется из программы Windows - Буфер Обмена. Необходимо помнить, что в нем находится только последний фрагмент информации, вырезанный или скопированный.

Связь типа DDE позволяет установить постоянную связь между двумя открытыми WS-приложениями через буфер обмена. Порядок выполнения работ здесь следующий: запускаются обе программы, выделяются необходимые фрагменты документов, выполняется команда Копировать, в документе-приемнике указывается место вставки и вызывается команда Правка/Специальная вставка. В диалоговом окне данного режима выполняются необходимые процедуры. Способ связывания при этом реализуется включением кнопки Вставить связь, а способ внедрения - кнопкой Вставить. Здесь следует учитывать, что невозможно установить связь с файлом, еще не записанным на диск. Вставляемый в документ-приемник фрагмент может быть изображен полностью или в виде значка при установке соответствующего флажка в диалоговом окне.

Технология OLE позволяет использовать вставку объекта непосредственно из документа-источника, что может быть удобно для установления связи с неактивным приложением. Внедрение объекта этим способом выполняется в следующей последовательности: указывается место вставки объекта, активизируется пункт Вставка/Объект, в диалоговом окне которого используется вкладка Создать из файла с указанием необходимого файла. Способ связывание или внедрение реализуется флажком - Связать с файлом. С помощью вкладки Создать новый пункта Вставка/Объект можно вставить в документ объект в виде фрагмента, в том числе из вспомогательных программ (например, из WordArt, ClipArt и т.п.).

Управление связями объектов DDE или OLE выполняется из диалогового окна Правка/Связи. Изменения в перенесенном фрагменте выполняются средствами программы-сервера, которая активизируется двойным щелчком левой кнопки мыши по данному объекту (выход - щелчок вне фрагмента). Изменения можно выполнять и в документе-источнике, после сохранения которого (при наличии связи) они автоматически попадают в документприемник. Внедрение объектов может быть выполнено из открытых рядом документов перемещением (выделение и буксирование мышью) или копированием (выделение и буксирование мышью с нажатием клавиши Ctrl).

Технология OfficeLinks основана на программных возможностях совместного использования приложений в MS Office. В частности это относится к:

• Созданию таблицы средствами Excel непосредственно в Word. Здесь используется кнопка ИП - Вставка таблицы Excel;

• Внедрению объектов с помощью пункта Вставка (Файл, Рисунок, Объект). Замена формата файлов для совместного использования данных может выполняться как при использовании файлов

приложений MS Office, так и файлов других программ. При загрузке преобразование производится через пункт Файл/Открыть и диалоговое окно Преобразовать файл. При сохранении используется пункт Файл/Сохранить как.../Вывести в формате, где указывается формат документа-приемника

Таким образом, комплексная работа приложений обеспечивает в рамках одной среды создание полноценных документов.

# **Библиографический список**

- 1. Федотова, Е.Л. Информационные технологии в науке и образовании [Текст]: учебное пособие / Е. Л. Федотова, А. А. Федотов. М.: ФОРУМ: ИНФРА-М, 2015. - 334 с.
- 2. Онокой, Л. С. Компьютерные технологии в науке и образовании [Текст]: учебное пособие / Л. С. Онокой, В. М. Титов. М.: ФОРУМ: ИНФРА-М, 2014.- 223 с.
- 3. Мухутдинов, А.Р. Основы моделирования и оптимизации материалов и процессов в Microsoft Excel [Электронный ресурс]: учебное пособие / А.Р. Мухутдинов, З.Р. Вахидова, М.Р. Файзуллина. – Казань: Изд-во КНИТУ, 2017. – 172 с.//Режим доступа - [http://biblioclub.ru](http://biblioclub.ru/index.php?page=book&id=560915)
- 4. Фаткуллина, Р.Р. Анализ технологических данных с использованием Microsoft Excel [Электронный ресурс]: учебное пособие / Р.Р. Фаткуллина . – Казань: Изд-во КНИТУ, 2014. – 80 с. //Режим доступа – [http://biblioclub.ru/](http://biblioclub.ru/index.php?page=book&id=427918)
- 5. Громов, Ю.Ю. Информационные технологии [Электронный ресурс]: учебник / Ю.Ю. Громов, И.В. Дидрих, О.Г. Иванова, М.А. Ивановский, В.Г. Однолько.. – Тамбов : Изд-во ФГБОУ ВПО "ТГТУ", 2015. – 260 с. //Режим доступа – [http://biblioclub.ru/](http://biblioclub.ru/index.php?page=book&id=444641)